# Package 'FAOSTAT'

May 2, 2024

<span id="page-0-0"></span>Type Package

Title Download Data from the FAOSTAT Database

Version 2.3.1

Date 2024-05-02

Author Michael C. J., Markus Gesmann, Filippo Gheri, Paul Rougieux <paul.rougieux@gmail.com>, Sebastian Campbell

Maintainer Paul Rougieux <paul.rougieux@gmail.com>

Description Download Data from the FAOSTAT Database of the Food and Agricultural Organization (FAO) of the United Nations. A list of functions to download statistics from FAOSTAT (database of the FAO <[https:](https://www.fao.org/faostat/) [//www.fao.org/faostat/](https://www.fao.org/faostat/)>) and WDI (database of the World Bank <[https:](https://data.worldbank.org/) [//data.worldbank.org/](https://data.worldbank.org/)>), and to perform some harmonization operations.

URL <https://gitlab.com/paulrougieux/faostatpackage>

BugReports <https://gitlab.com/paulrougieux/faostatpackage/-/issues>

**Imports** RJSONIO ( $> = 0.96-0$ ), plyr ( $> = 1.7.1$ ), data.table ( $> = 1.8.2$ ), MASS ( $>= 7.3-22$ ), classInt ( $>= 0.1-19$ ), labeling ( $>= 0.1$ ), httr  $(>= 1.0)$ 

License GPL  $(>= 2)$ 

Encoding UTF-8

LazyData yes

ZipData no

VignetteBuilder knitr

Suggests knitr, testthat

RoxygenNote 7.3.1

NeedsCompilation no

Repository CRAN

Date/Publication 2024-05-02 15:22:45 UTC

# <span id="page-1-0"></span>R topics documented:

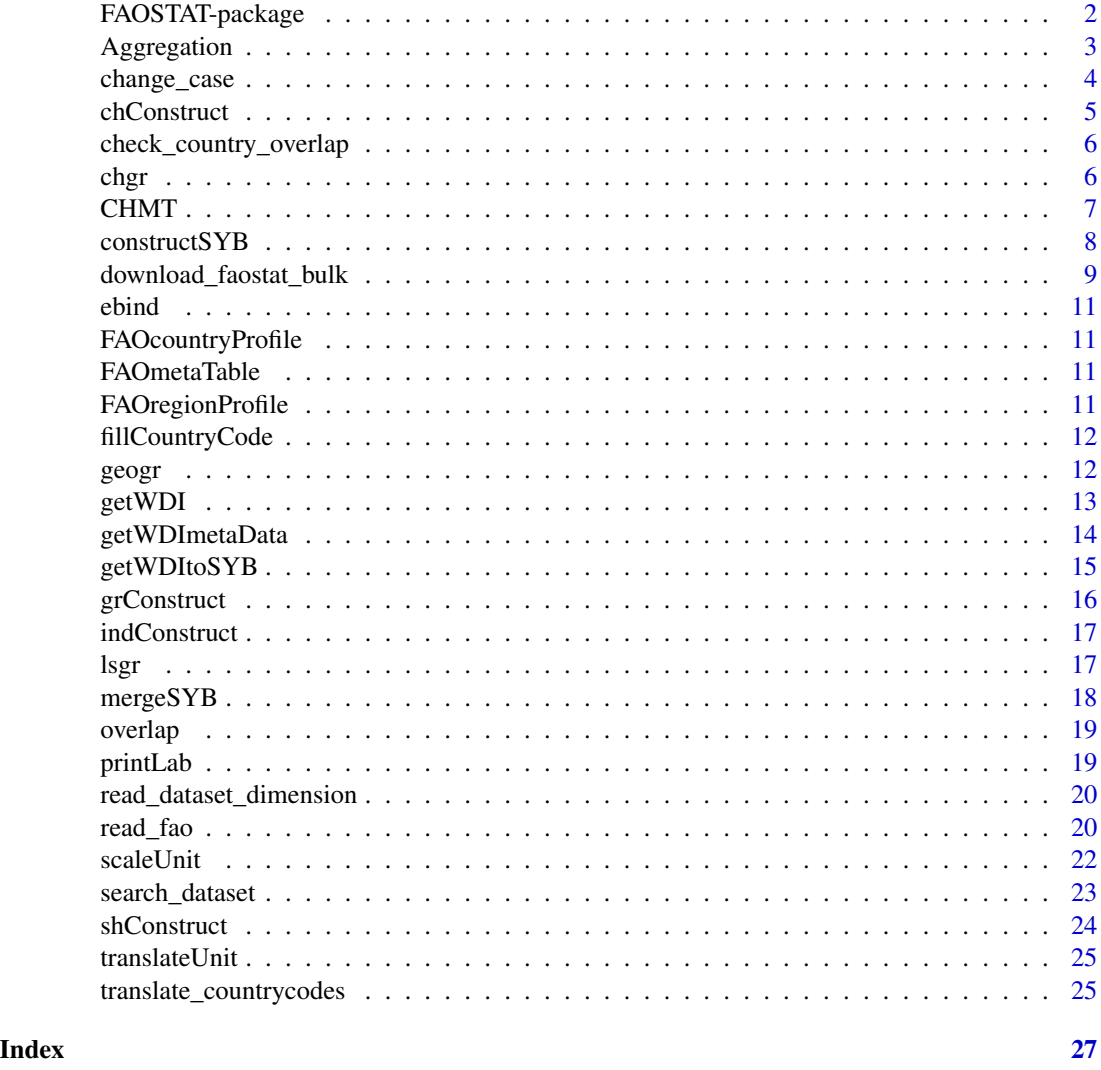

FAOSTAT-package *A complementary package to the FAOSTAT database and the Statistical Yearbook of the Food and Agricultural Organization of the United Nations.*

# Description

Download Data from the FAOSTAT Database of the Food and Agricultural Organization (FAO) of the United Nations. A list of functions to download statistics from FAOSTAT (database of the FAO <https://www.fao.org/faostat/>) and WDI (database of the World Bank [https://data.](https://data.worldbank.org/) [worldbank.org/](https://data.worldbank.org/)), and to perform some harmonization operations.

#### <span id="page-2-0"></span>Aggregation 3

# See Also

Useful links:

- <https://gitlab.com/paulrougieux/faostatpackage>
- Report bugs at <https://gitlab.com/paulrougieux/faostatpackage/-/issues>

Aggregation *Compute Aggregates*

#### Description

The function takes a relational data frame and computes the aggregation based on the relation specified.

# Usage

```
Aggregation(
 data,
  aggVar,
 weightVar = rep(NA, length(aggVar)),
 year = "Year",
  relationDF = FAOcountryProfile[, c("FAOST_CODE", "M49_FAOST_CODE")],
  aggMethod = rep("sum", length(aggVar)),
  applyRules = TRUE,
 keepUnspecified = TRUE,
 unspecifiedCode = 0.
  thresholdProp = rep(0.65, length(aggVar)))
```
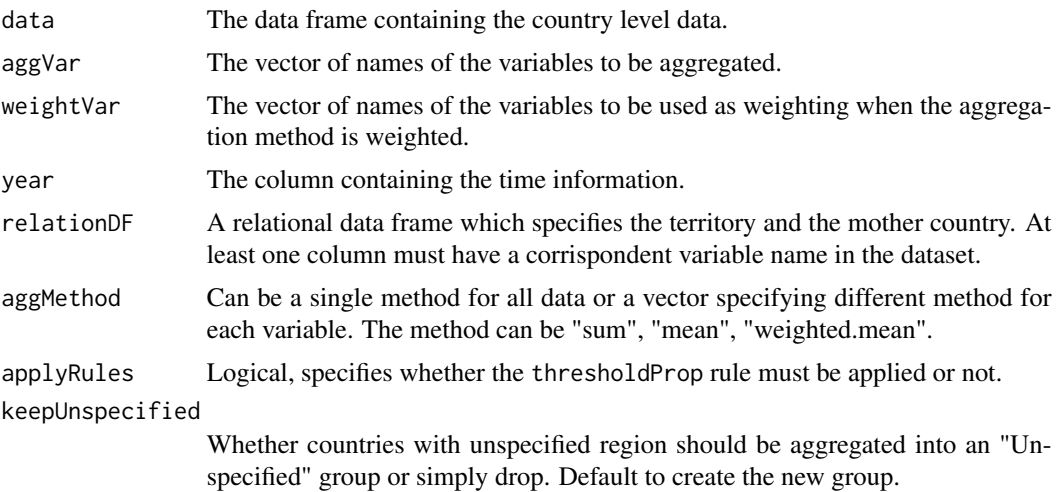

<span id="page-3-0"></span>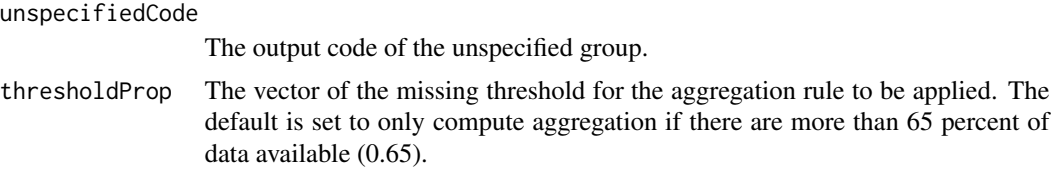

#### Details

The length of aggVar, aggMethod, weightVar, thresholdProp must be the same.

Aggregation should not be computed if insufficient countries have reported data. This corresponds to the argument thresholdProp which specifies the percentage which of country must report data (both for the variable to be aggregated and the weighting variable).

#### Examples

```
## example.df = data.frame(FAOST_CODE = rep(c(1, 2, 3), 2),
## Year = rep(c(2010, 2011), c(3, 3)),
\# value = rep(c(1, 2, 3), 2),
## weight = rep(c(0.3, 0.7, 1), 2))
## Lets aggregate country 1 and 2 into one country and keep country
## 3 seperate.
## relation.df = data.frame(FAOST_CODE = 1:3, NEW_CODE = c(1, 1, 2))
```
change\_case *Change case of column names*

#### **Description**

Columns from FAOSTAT frequently have parentheses and other non-alphanumeric characters. This suite of functions seeks to give control over these names for easier data analysis

#### Usage

```
change_case(
  old_names,
  new_case = c("make.names", "unsanitised", "unsanitized", "snake_case"),
  ...
)
```
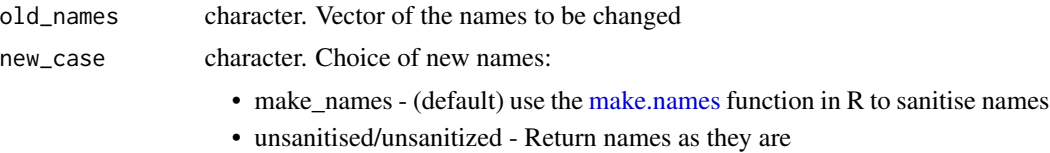

<span id="page-4-0"></span>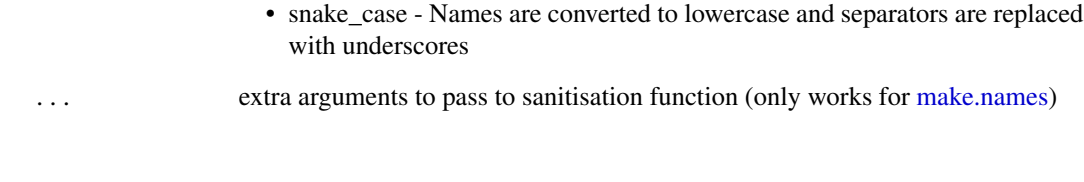

chConstruct *Construct year to year change*

# Description

A function for constructing year to year change

# Usage

```
chConstruct(
  data,
  origVar,
  country = "FAOST_CODE",
  year = "Year",
  newVarName = NA,
  n = 1\overline{\phantom{a}}
```
# Arguments

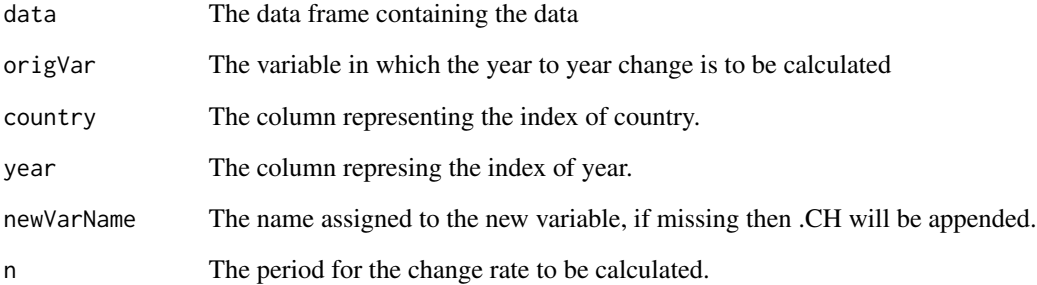

## Value

A data frame containing the computed year to year change rate.

<span id="page-5-0"></span>check\_country\_overlap *This function perform some check on the data*

#### Description

The function only works for FAOST\_CODE. If the country coding system is not in FAOST\_CODE then use the translateCountryCode function to translate it.

#### Usage

```
check_country_overlap(
  var,
 year = "Year",
  data,
  type = c("overlap", "multiChina"),
  take = c("simpleCheck", "takeNew", "takeOld", "complete")
\lambda
```
#### Arguments

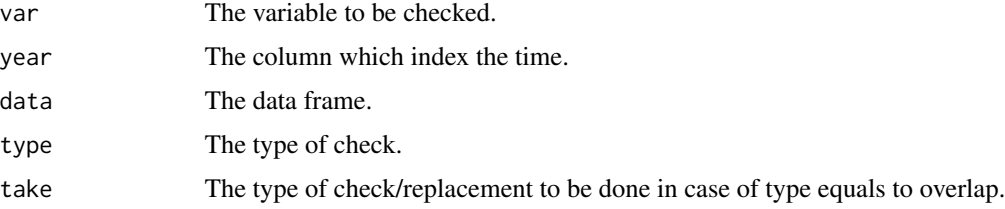

## Examples

```
test.df =
  data.frame(FAOST_CODE = rep(c(51, 167, 199), each = 3),
 Year = rep(c(1990:1992), 3),
 Value = c(c(3,4,4), c(2,2,2), c(1,2,NA)))check_country_overlap(var = "Value", data = test.df, type = "overlap", take = "simpleCheck")
check_country_overlap(var = "Value", data = test.df, type = "overlap", take = "takeNew")
check_country_overlap(var = "Value", data = test.df, type = "overlap", take = "takeOld")
check_country_overlap(var = "Value", data = test.df, type = "overlap", take = "complete")
```
chgr *Absolute change between the year*

#### Description

Function for generating the n-period absolute change

#### <span id="page-6-0"></span> $CHMT$  7

#### Usage

chgr $(x, n = 1)$ 

#### Arguments

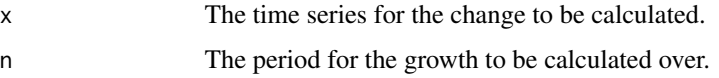

#### Details

In order to ensure the change calculated is reliable, the following rule are applied.

- 1. 50% of the data must be present.
- 2. The length of the time series must be greater than n

Otherwise the growth will not be computed.

#### Value

The n-period change of the time series.

#### Examples

```
test.ts = abs(rnorm(100))
chgr(test.ts, 1)
chgr(test.ts, 3)
chgr(test.ts, 10)
```
CHMT *This function avoids double counting of China.*

#### Description

This function should only be used when performing aggregations.

#### Usage

CHMT(var, data, year = "Year")

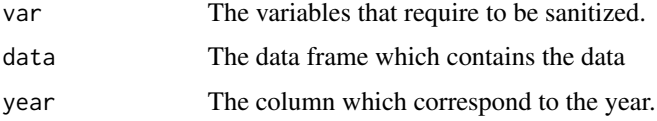

#### <span id="page-7-0"></span>Details

We decide to use the smaller subsets in the regional level because weighting variable may not exist for other variables for the larger subsets.

The function only work for FAOST\_CODE, if the country coding system is not in FAOST\_CODE then use the translateCountryCode function to translate it.

constructSYB *Construct/Creat new variable.*

## Description

A function used to construct new variables from existing variables.

# Usage

```
constructSYB(
  data,
  origVar1,
  origVar2,
  newVarName = NA,
  constructType = c("share", "growth", "change", "index"),
  grFreq = 1,
  grType = c("ls", "geo"),
 baseYear = 2000\lambda
```
#### Arguments

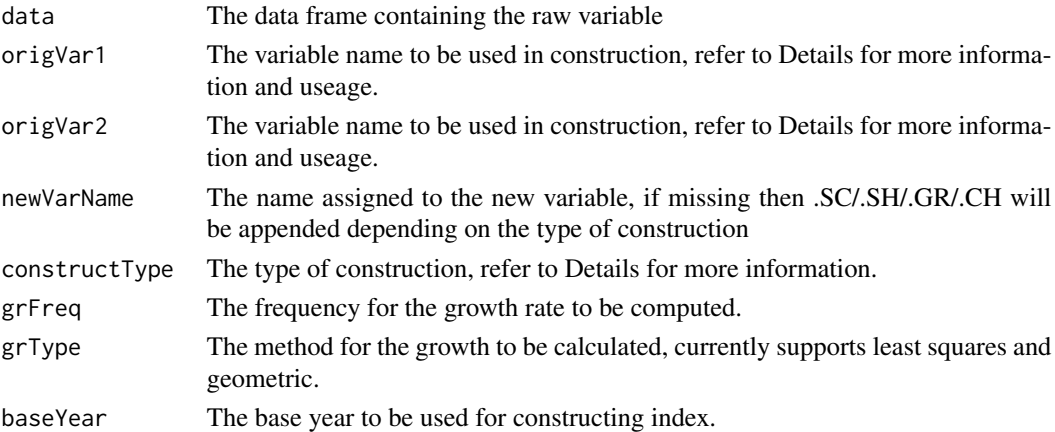

#### Details

Currently two types of construction are supported, either share or growth rate computation.

Share can be a share of total or share of another variable depending on whether an additional variable is supplied or not.

#### <span id="page-8-0"></span>Value

A data frame containing both the original data frame and the processed data and also a list indicating whether the construction passed or failed.

download\_faostat\_bulk *Download bulk data from the faostat website https://www.fao.org/faostat/en/#data*

#### Description

- get\_faostat\_bulk() loads the given data set code and returns a data frame.
- download\_faostat\_bulk() loads data from the given url and saves it to a compressed zip file.
- read\_faostat\_bulk() Reads the compressed .csv .zip file into a data frame. More precisely it unzips the archive. Reads the main csv file within the archive. The main file has the same name as the name of the archive. Note: the zip archive might also contain metadata files about Flags and Symbols.

In general you should load the data with the function get\_faostat\_bulk() and a dataset code. The other functions are lower level functions that you can use as an alternative. You can also explore the datasets and find their download URLs on the FAOSTAT website. Explore the website to find out the data you are interested in <https://www.fao.org/faostat/en/#data> Copy a "bulk download" url, for example they are located in the right menu on the "crops" page [https://www.](https://www.fao.org/faostat/en/#data/QC) [fao.org/faostat/en/#data/QC](https://www.fao.org/faostat/en/#data/QC) Note that faostat bulk files with names ending with "normalized" are in long format with a year column instead of one column for each year. The long format is preferable for data analysis and this is the format returned by the get\_faostat\_bulk() function.

#### Usage

```
download_faostat_bulk(url_bulk, data_folder = ".")
read_faostat_bulk(zip_file_name, encoding = "latin1", rename_element = TRUE)
get_faostat_bulk(code, data_folder = tempdir(), subset = "All Data Normalized")
read_bulk_metadata(dataset_code)
```
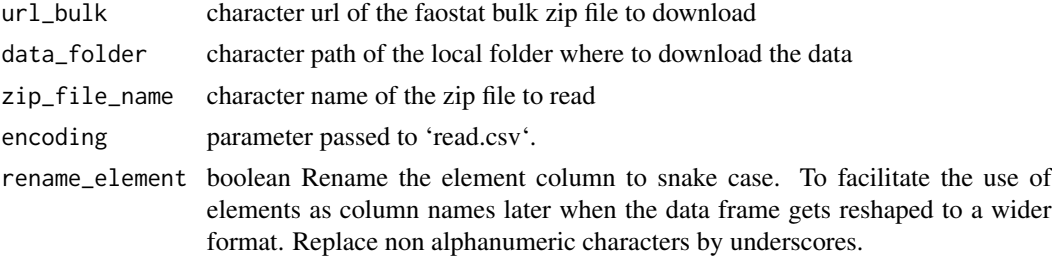

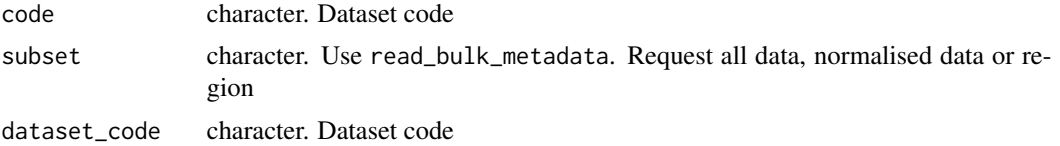

#### Value

data frame of FAOSTAT data data frame of FAOSTAT data data frame of FAOSTAT data

#### Author(s)

Paul Rougieux

#### Examples

## Not run:

```
# Create a folder to store the data
data_folder <- "data_raw"
dir.create(data_folder)
```

```
# Load crop production data
crop_production <- get_faostat_bulk(code = "QCL", data_folder = data_folder)
```
# Cache the file i.e. save the data frame in the serialized RDS format for faster load time later. saveRDS(crop\_production, "data\_raw/crop\_production\_e\_all\_data.rds") # Now you can load your local version of the data from the RDS file crop\_production <- readRDS("data\_raw/crop\_production\_e\_all\_data.rds")

```
# Use the lower level functions to download zip files,
# then read the zip files in separate function calls.
# In this example, to avoid a warning about "examples lines wider than 100 characters"
# the url is split in two parts: a common part 'url_bulk_site' and a .zip file name part.
# In practice you can enter the full url directly as the `url_bulk` argument.
# Notice also that I have choosen to load global data in long format (normalized).
url_bulk_site <- "https://fenixservices.fao.org/faostat/static/bulkdownloads"
url_crops <- file.path(url_bulk_site, "crop_production_E_All_Data_(Normalized).zip")
url_forestry <- file.path(url_bulk_site, "Forestry_E_All_Data_(Normalized).zip")
# Download the files
download_faostat_bulk(url_bulk = url_forestry, data_folder = data_folder)
download_faostat_bulk(url_bulk = url_crops, data_folder = data_folder)
```

```
# Read the files and assign them to data frames
crop_production <- read_faostat_bulk("data_raw/crop_production_E_All_Data_(Normalized).zip")
forestry <- read_faostat_bulk("data_raw/Forestry_E_All_Data_(Normalized).zip")
```

```
# Save the data frame in the serialized RDS format for fast reuse later.
saveRDS(crop_production, "data_raw/crop_production_e_all_data.rds")
```
#### <span id="page-10-0"></span>ebind 11

```
saveRDS(forestry,"data_raw/forestry_e_all_data.rds")
```
## End(Not run)

ebind *A function to bind the different entity level.*

### Description

A data frame is chosen over the list is solely for the purpose of transition to ggplot2.

## Usage

```
ebind(territory = NULL, subregion = NULL, region = NULL, world = NULL)
```
#### Arguments

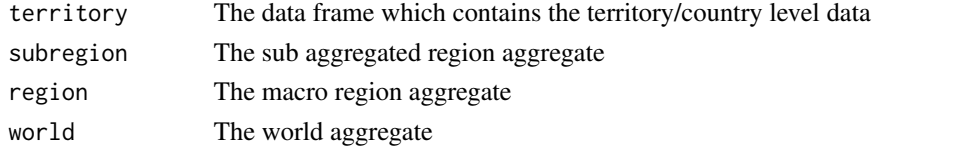

FAOcountryProfile *Country profile*

#### Description

The country profile containing the codes and names of countries.

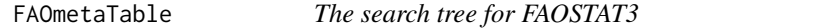

#### Description

A table containing the relationship between the domain, element, item codes for downloading data from the FAOSTAT API.

FAOregionProfile *Regional profile*

#### Description

Region profile containing the codes, names and regional classifications of countries.

<span id="page-11-0"></span>

This function can be useful when a dataset provided does not have a country code available.

#### Usage

```
fillCountryCode(country, data, outCode = "FAOST_CODE")
```
#### Arguments

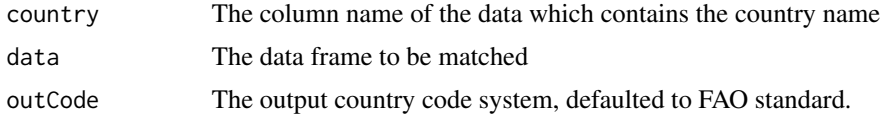

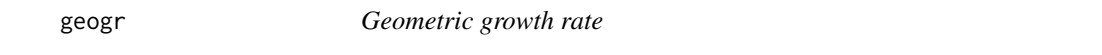

#### Description

Function for generating the n-period rolling geometric growth rate.

#### Usage

 $geogr(x, n = 1)$ 

#### Arguments

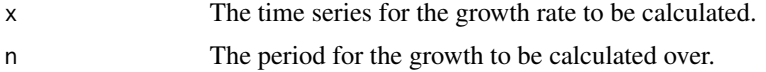

# Details

In order to ensure the growth rate calculated is reliable, the following rule are applied.

- 1. 50% of the data must be present.
- 2. The length of the time series must be greater than n

Otherwise the growth will not be computed.

#### Value

The n-period geometric growth rate of the time series.

#### <span id="page-12-0"></span>getWDI 13

#### Examples

```
test.ts = abs(rnorm(100))geogr(test.ts, 1)
geogr(test.ts, 3)
geogr(test.ts, 10)
```
#### <span id="page-12-1"></span>getWDI *Access to World Bank WDI API*

#### Description

A function to extract data from the World Bank API

Please refer to <https://data.worldbank.org/> for any difference between the country code system. Further details on World Bank classification and methodology are available on that website.

#### Usage

```
getWDI(
  indicator = "SP.POP.TOTL",
  name = NULL,startDate = 1960,
  endDate = format(Sys.Date(), "%Y"),
  printURL = FALSE,
  outputFormat = "wide"
)
```
#### Arguments

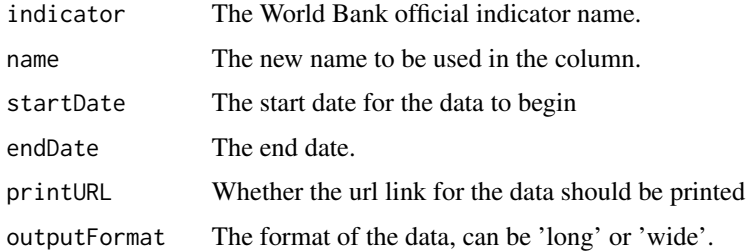

#### Details

Sometime after 2016, there was a change in the api according to [https://datahelpdesk.worldban](https://datahelpdesk.worldbank.org/knowledgebase/articles/889392-about-the-indicators-api-documentation)k. [org/knowledgebase/articles/889392-about-the-indicators-api-documentation](https://datahelpdesk.worldbank.org/knowledgebase/articles/889392-about-the-indicators-api-documentation) "Version 2 (V2) of the Indicators API has been released and replaces V1 of the API. V1 API calls will no longer be supported. To use the V2 API, you must place v2 in the call.

Original (2011) source by Markus Gesmann: [https://lamages.blogspot.it/2011/09/setting-](https://lamages.blogspot.it/2011/09/setting-initial-view-of-motion-chart-in.html)initial-view-of-mot [html](https://lamages.blogspot.it/2011/09/setting-initial-view-of-motion-chart-in.html) Also available at https://www.magesblog.com/post/2011-09-25-accessing-and-plotting-world-bank-data, <span id="page-13-0"></span>A data frame containing the desired World Bank Indicator

# See Also

[getFAO](#page-19-1), [getWDItoSYB](#page-14-1)

and the WBI package <https://cran.r-project.org/package=WDI> for an implementation with many more features.

#### Examples

## pop.df = getWDI()

getWDImetaData *World Bank Indicator Metadata*

#### Description

A function to extract the definition and the meta data from the World Bank API

#### Usage

```
getWDImetaData(
  indicator,
  printMetaData = FALSE,
  saveMetaData = FALSE,
  saveName = "worldBankMetaData"
)
```
#### Arguments

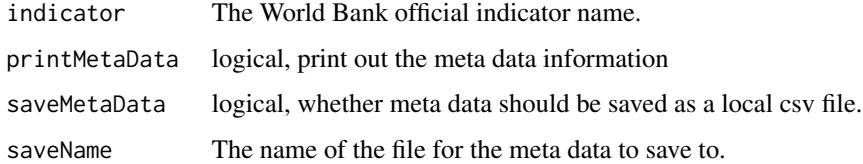

#### Examples

```
## pop.df = getWDImetaData("SP.POP.TOTL",
## printMetaData = TRUE, saveMetaData = TRUE)
```
<span id="page-14-1"></span><span id="page-14-0"></span>

The function downloads data from the World Bank API.

## Usage

```
getWDItoSYB(
  indicator = "SP.POP.0014.TO.ZS",
  name = NULL,startDate = 1960,
  endDate = format(Sys.Date(), "%Y"),
 printURL = FALSE,
  getMetaData = TRUE,
 printMetaData = FALSE,
  saveMetaData = FALSE,
  outputFormat = c("wide", "long")
)
```
### Arguments

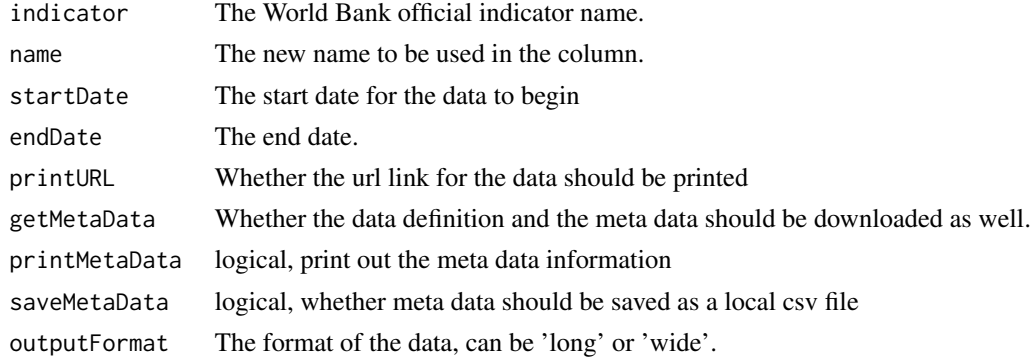

#### Value

A list containing the following elements

data The country level data

aggregates The aggregates provided by the World Bank

metaData The metaData associated with the data

results The status of the download, whether success/failed

# See Also

[getWDI](#page-12-1), [getFAO](#page-19-1)

#### Examples

```
## pop.df = getWDItoSYB(name = "total_population",
## indicator = "SP.POP.TOTL")
```
#### grConstruct *Construct Growth rate*

## Description

A function for constructing growth rate variables.

#### Usage

```
grConstruct(data, origVar, newVarName = NA, type = c("geo", "ls", "ch"), n = 1)
```
#### Arguments

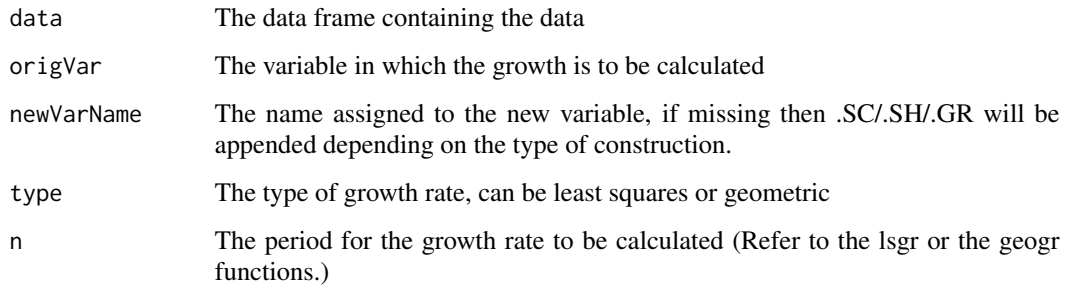

#### Value

A data frame containing the computed growth rate.

#### Examples

```
test.df2 = data.frame(FAOST_CODE = rep(c(1, 5000), each = 5),
                      Year = rep(1990:1994, 2),
                      a = rep(1:5, 2), b = rep(1:5, 2))grConstruct(test.df2, origVar = "a", type = "geo", n = 1)grConstruct(test.df2, origVar = "a", type = "geo", n = 3)
grConstruct(test.df2, origVar = "a", type = "geo", n = 5)
```
<span id="page-15-0"></span>

<span id="page-16-0"></span>

A function for constructing indices

#### Usage

```
indConstruct(data, origVar, newVarName = NA, baseYear = 2000)
```
### Arguments

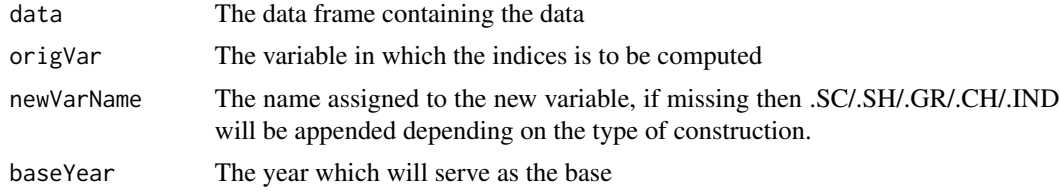

### Value

The indice

#### Examples

```
test.df = data.frame(FAOST_CODE = rep(1, 100), Year = 1901:2000,
                    test = 1:100indConstruct(test.df, origVar = "test", baseYear = 1950)
```
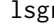

r *Least squares growth rate* 

#### Description

Function for generating the n-period rolling least squares growth rate.

#### Usage

 $lsgr(x, n = 1)$ 

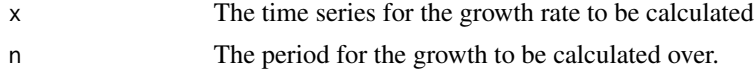

#### <span id="page-17-0"></span>Details

Missing values are ommited in the regression. (Will need to check this.)

WONTFIX (Michael): There is still some error associated with this function, will need to investigate further. Will need a rule for this, when the fluctuation is large and data are sufficient then take the lsgr, otherwise the geogr.

In order to ensure the growth rate calculated is reliable, the following rule are applied.

- 1. 50% of the data must be present.
- 2. The length of the time series must be greater than n.

Otherwise the growth will not be computed.

# Value

The n-period least squares growth rate of the time series

#### Examples

```
test.ts = abs(rnorm(100))lsgr(test.ts, 1)
lsgr(test.ts, 3)
lsgr(test.ts, 10)
```
mergeSYB *Function for merging data from different source.*

#### Description

This function searches for supported country system and translate the data to allow for join.

#### Usage

mergeSYB(x, y, outCode = "FAOST\_CODE", all = TRUE,  $\ldots$ )

#### Arguments

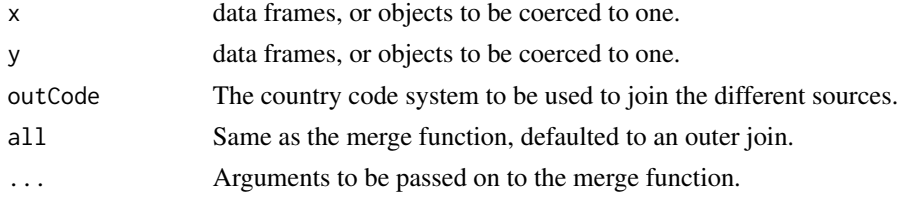

#### Details

The names of the data to be merged has to be the same as the FAOcountryProfile code name.

<span id="page-18-0"></span>overlap *This function checks whether there are overlapping between the transitional countries.*

#### Description

This function checks whether there are overlapping between the transitional countries.

#### Usage

overlap(old, new, var, year = "Year", data, take)

#### Arguments

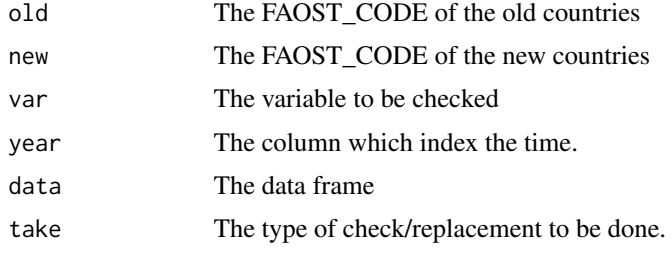

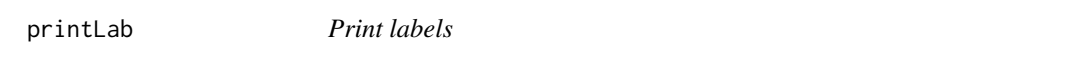

# Description

A function to print standardised formatted labels without having messy codes in the functions.

#### Usage

```
printLab(label, span = FALSE, width = getOption("width"))
```
# Arguments

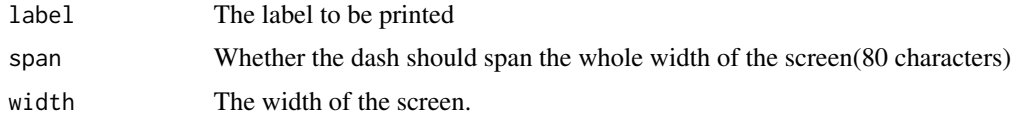

# Value

The formatted print

```
read_dataset_dimension
```
*Examine dimensions of a dataset*

#### Description

Lists the dimensions of a dataset including ids and labels. These can be used to query dataset dimension names and the codes therein. They can also be used to access groups, flags, units and the glossary

#### Usage

```
read_dataset_dimension(dataset_code)
```
read\_dimension\_metadata(dataset\_code, dimension\_code)

#### Arguments

dataset\_code character. Dataset as obtained from the code column of [search\\_dataset](#page-22-1) dimension\_code character. Dimensions as obtained from read\_dataset\_dimensions

read\_fao *Access FAOSTAT API*

#### <span id="page-19-1"></span>Description

Uses the same functionality as the web interface to pull data from the FAOSTAT API. Contains most of its parameters. Currently only works for datasets that have area, item, element and year. Values for Chinese countries are not yet deduplicated.

#### Usage

```
read_fao(
  area_codes,
  element_codes,
  item_codes,
  year_codes,
  area_format = c("M49", "FAO", "ISO2", "ISO3"),
  item_format = c("CPC", "FAO"),
  dataset = "RL".metadata_cols = c("codes", "units", "flags", "notes"),
  clean_format = c("make.names", "unsanitised", "unsanitized", "snake_case"),
  include_na = FALSE,
  language = c("en", "fr", "es"))
```
read\_fao 21

```
getFAO(
 area_codes,
 element_codes,
 item_codes,
 year_codes,
  area_format = c("M49", "FAO", "ISO2", "ISO3"),
  item_format = c("CPC", "FAO"),dataset = "RL",metadata_cols = c("codes", "units", "flags", "notes"),
 clean_format = c("make.names", "unsanitised", "unsanitized", "snake_case"),
  include_na = FALSE,
 language = c("en", "fr", "es"))
```
#### Arguments

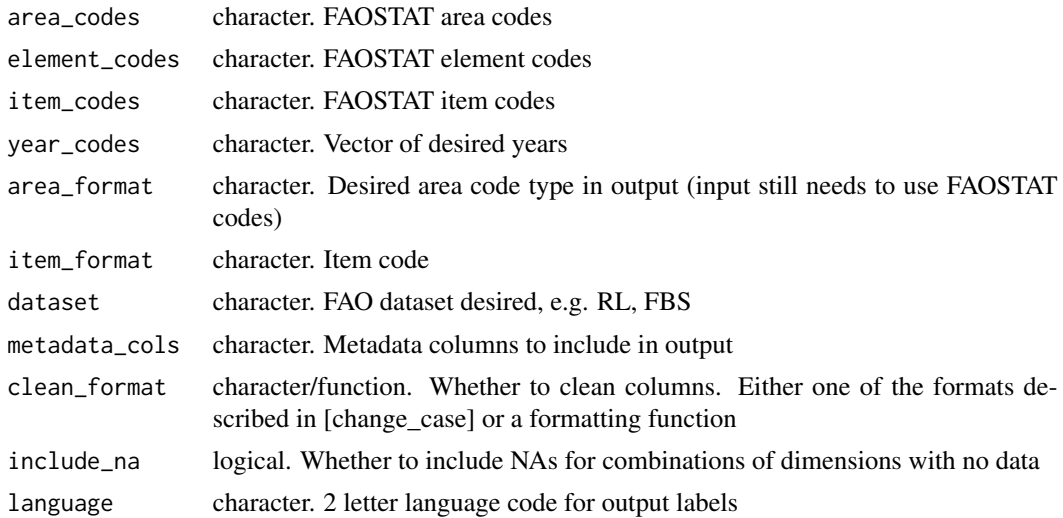

#### Value

data.frame in long format (wide not yet supported). Contains attributes for the URL and parameters used.

# Examples

```
## Not run:
```

```
# Get data for Cropland (6620) Area (5110) in Antigua and Barbuda (8) in 2017
df = read_fao(area_codes = "8", element_codes = "5110", item_codes = "6620",year_codes = "2017")
# Load cropland area for a range of year
df = read_fao(area_codes = "106", element_codes = "5110", item_codes = "6620",year_codes = 2010:2020)
```

```
# Find which country codes are available
metadata_area <- read_dimension_metadata("RL", "area")
# Find which items are available
metadata_item <- read_dimension_metadata("RL", "item")
# Find which elements are available
metadata_element <- read_dimension_metadata("RL", "element")
```
## End(Not run)

scaleUnit *A function to standardize the unit*

#### Description

The function standardize the data to the desirable unit when the multiplier vector is supplied. For example per 1000 people is scaled to per person by supplying a multiplier of 1000.

#### Usage

scaleUnit(df, multiplier)

#### Arguments

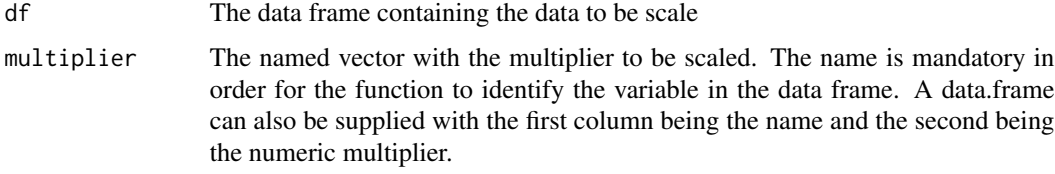

### Examples

```
## Create the data frame
test.df = data.frame(FAOST_CODE = 1:5, Year = 1995:1999,
  var1 = 1:5, var2 = 5:1)
## Create the named vector for scaling
multiplier = c(1, 10)names(multiplier) = c("var1", "var2")
## Scale the data
scaleUnit(test.df, multiplier = multiplier)
```
<span id="page-21-0"></span>

<span id="page-22-1"></span><span id="page-22-0"></span>

Get full list of datasets from the FAOSTAT database with the Code, dataset name and updates.

#### Usage

```
search_dataset(dataset_code, dataset_label, latest = TRUE, reset_cache = FALSE)
FAOsearch(dataset_code, dataset_label, latest = TRUE, reset_cache = FALSE)
```
#### Arguments

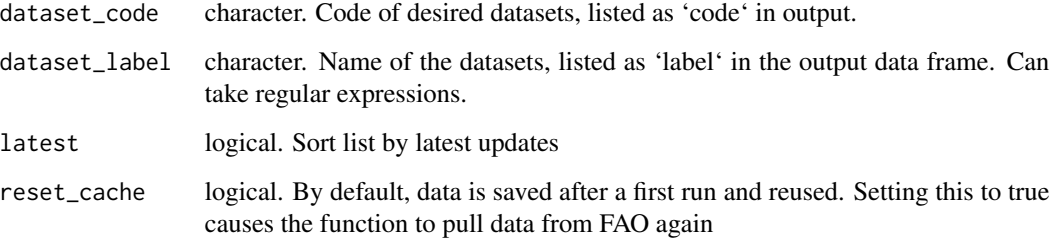

#### Value

A data.frame with the columns: code, label, date\_update, note\_update, release\_current, state\_current, year\_current, release\_next, state\_next, year\_next

# Examples

```
## Not run:
# Find information about all datasets
fao_metadata <- search_dataset()
# Find information about forestry datasets
search_dataset(dataset_code="FO")
# Find information about datasets whose titles contain the word "Flows"
search_dataset(dataset_label="Flows")
```
## End(Not run)

<span id="page-23-0"></span>

A function for constructing the share of a variable of an aggregated variable.

#### Usage

```
shConstruct(data, totVar, shareVar, newVarName = NA)
```
#### Arguments

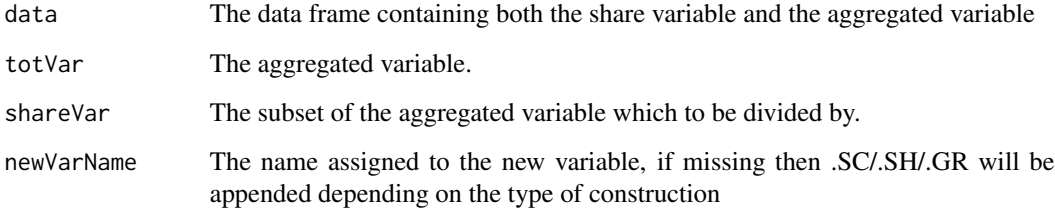

### Details

The share of a variable can be share of the World (if additional variable were not supplied) or share of another variable (per Capita if population was supplied).

#### Value

A data frame with the new constructed variable

#### Examples

```
## Total variables provided, scale by totVar
test.df = data.frame(FAOST_CODE = 1, Year = 1990:1994, a = 1:5, b = 1:5)
shConstruct(data = test.df, totVar = "a", shareVar = "b")## Total variables not provided, scale by world aggregate.
test.df2 = data.frame(FAOST_CODE = rep(c(1, 5000), each = 5),
                      Year = rep(1990:1994, 2),
```

```
a = rep(1:5, 2), b = rep(1:5, 2))
```

```
shConstruct(data = test.df2, totVar = NA, shareVar = "b")
```
<span id="page-24-0"></span>

This function translates number to character name or vice versa

#### Usage

```
translateUnit(vec)
```
#### Arguments

vec The vector containing name or number to be translated

#### Examples

## Create numeric vector myUnit = c(1000, 1e6, 1000, 1e9, 1e9, 1e12)

```
## Translate numeric to character
myUnit2 = translateUnit(myUnit)
myUnit2
```
## Now translate back translateUnit(myUnit2)

translate\_countrycodes

*A function to translate between different country coding systems*

#### Description

The function translate any country code scheme to another if both are in the are among the types present in the FAO API. If you require other codes or conversion of country names to codes, consider the countrycodes package.

#### Usage

```
translate_countrycodes(
  data,
  from = c("FAO", "M49", "ISO2", "ISO3"),
  to = c("M49", "FAO", "ISO2", "ISO3", "name"),
  oldCode,
  reset_cache = FALSE
```

```
\overline{)}translateCountryCode(
  data,
  from = c("FAO", "M49", "ISO2", "ISO3"),
  to = c("M49", "FAO", "ISO2", "ISO3", "name"),
  oldCode,
  reset_cache = FALSE
\mathcal{L}
```
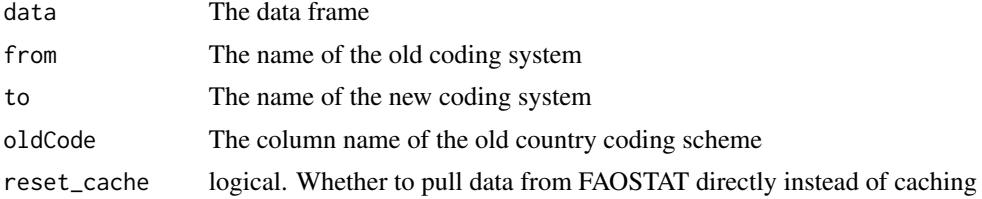

# <span id="page-26-0"></span>Index

∗ datasets FAOcountryProfile, [11](#page-10-0) FAOmetaTable, [11](#page-10-0) FAOregionProfile, [11](#page-10-0) ∗ package FAOSTAT-package, [2](#page-1-0) Aggregation, [3](#page-2-0) change\_case, [4](#page-3-0) chConstruct, [5](#page-4-0) check\_country\_overlap, [6](#page-5-0) chgr, [6](#page-5-0) CHMT, [7](#page-6-0) constructSYB, [8](#page-7-0) download\_faostat\_bulk, [9](#page-8-0) ebind, [11](#page-10-0) FAOcountryProfile, [11](#page-10-0) FAOmetaTable, [11](#page-10-0) FAOregionProfile, [11](#page-10-0) FAOsearch *(*search\_dataset*)*, [23](#page-22-0) FAOSTAT *(*FAOSTAT-package*)*, [2](#page-1-0) FAOSTAT-package, [2](#page-1-0) fillCountryCode, [12](#page-11-0) geogr, [12](#page-11-0) get\_faostat\_bulk *(*download\_faostat\_bulk*)*, [9](#page-8-0) getFAO, *[14,](#page-13-0) [15](#page-14-0)* getFAO *(*read\_fao*)*, [20](#page-19-0) getWDI, [13,](#page-12-0) *[15](#page-14-0)* getWDImetaData, [14](#page-13-0) getWDItoSYB, *[14](#page-13-0)*, [15](#page-14-0) grConstruct, [16](#page-15-0) indConstruct, [17](#page-16-0) lsgr, [17](#page-16-0)

make.names, *[4,](#page-3-0) [5](#page-4-0)* mergeSYB, [18](#page-17-0) overlap, [19](#page-18-0) printLab, [19](#page-18-0) read\_bulk\_metadata *(*download\_faostat\_bulk*)*, [9](#page-8-0) read\_dataset\_dimension, [20](#page-19-0) read\_dimension\_metadata *(*read\_dataset\_dimension*)*, [20](#page-19-0) read\_fao, [20](#page-19-0) read\_faostat\_bulk *(*download\_faostat\_bulk*)*, [9](#page-8-0) scaleUnit, [22](#page-21-0) search\_dataset, *[20](#page-19-0)*, [23](#page-22-0) shConstruct, [24](#page-23-0)

translate\_countrycodes, [25](#page-24-0) translateCountryCode *(*translate\_countrycodes*)*, [25](#page-24-0) translateUnit, [25](#page-24-0)